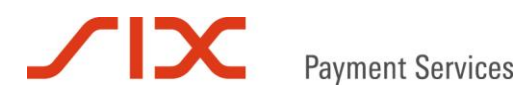

## Saferpay Release Notes

## Release 77

15/05/2018

# Payment Services

#### **Table of contents**

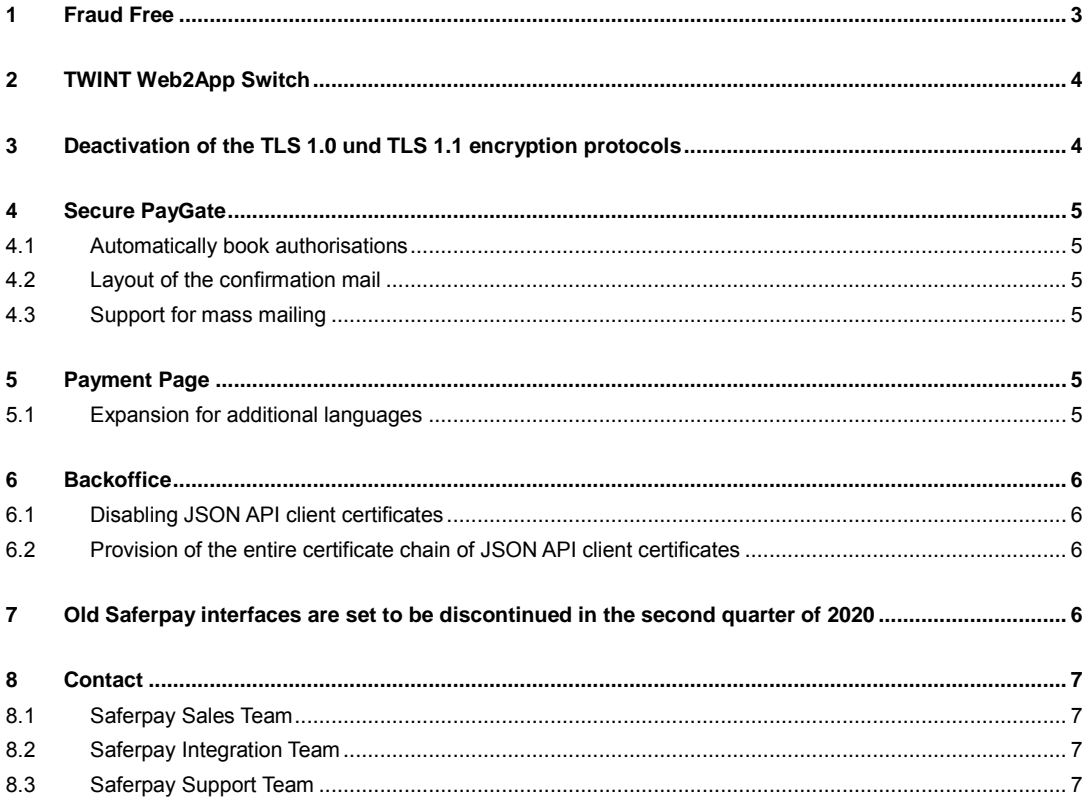

### $\mathbf{I}$ **Payment Services**

#### <span id="page-2-0"></span>**1 Fraud Free**

The new Fraud Free solution uses advanced artificial intelligence technology developed by Fraugster to distinguish fraudulent transactions from legitimate transactions in real time. This enables a new fraud protection insurance model, meaning that fraud for retailers is reduced to zero. If, despite this, fraudulent transactions are not detected by the system, SIX will fully refund the cost of the fraud and any chargebacks that you would incur as a retailer.

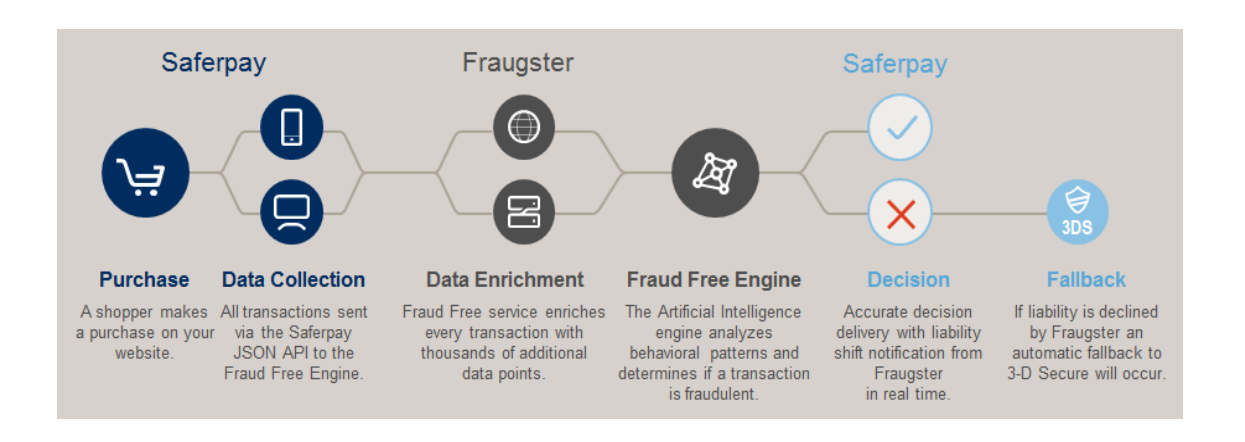

In addition to reducing operational risk, Fraugster's new solution also increases revenue by significantly increasing the conversion rate and generally eliminating the need for 3-D Secure.

The Fraud Free solution enables retailers to focus on their core business, as the technology used gears itself up for new fraud trends and can adapt to them. The price is calculated individually for the retailer and is tailored to the retailer's specific risk profile.

Fraud Free is supported with Saferpay JSON API and is offered exclusively with the SIX Acquiring Service. Because the solution is fully integrated into the Saferpay platform, it is easy to activate the fraud prevention solution. During activation, it is only necessary to ensure that the cardholder's IP address, e-mail address and delivery address are also always submitted for the risk check. Currently, the test result is only returned on the JSON interface; it is not yet visible in the Saferpay Backoffice.

After the Saferpay release has been introduced, the pilot phase will start with selected retailers. If you are interested, please contact your SIX contact partner.

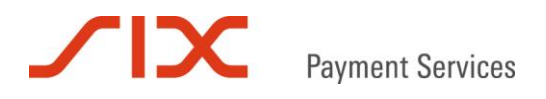

#### <span id="page-3-0"></span>**2 TWINT Web2App Switch**

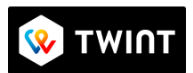

The TWINT Web2App switch makes payment by TWINT app easier when shopping with your phone. It switches from your mobile browser to the TWINT app automatically.

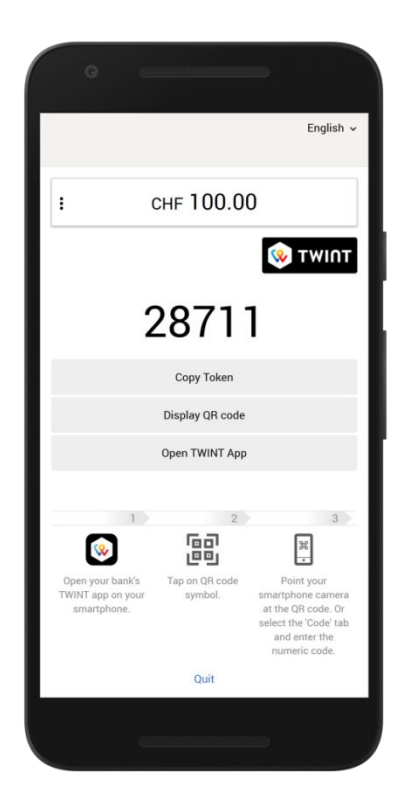

#### <span id="page-3-1"></span>**3 Deactivation of the TLS 1.0 und TLS 1.1 encryption protocols**

According to the latest requirements of the PCI Security Standards Council, the TLS encryption protocols prior to version 1.2 must be disabled by the end of June 2018. To enable us to continue to offer you as a customer of SIX Payment Services the highest security standards, we will **disable the TLS 1.0 and TLS 1.1 encryption protocols** in the production environment of your Saferpay interface **on 5 June 2018.** 

These measures relate to both those network connections from your system to Saferpay and those connections established by Saferpay in your system. This change may also affect the behaviour of Saferpay in the browsers of your customers.

**Please ensure that your systems support TLS 1.2 by 5 June 2018 at the latest.** We will not otherwise be able to guarantee the smooth and error-free processing of your online transactions.

Should there be any uncertainty as to whether changes need to be made to your system, we recommend that you consult the technical operator or administrator of your shop system.

Please also refer to the [online](https://www.six-payment-services.com/en/site/e-commerce/support/tls-faq.html) FAQs on the Saferpay websites, which will give you more detailed information concerning this change.

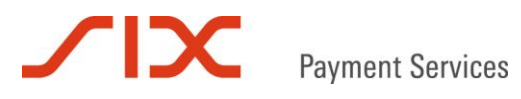

#### <span id="page-4-0"></span>**4 Secure PayGate**

#### <span id="page-4-1"></span>**4.1 Automatically book authorisations**

Successful Secure PayGate authorisations can now be booked automatically. This function can be activated in the Secure PayGate settings.

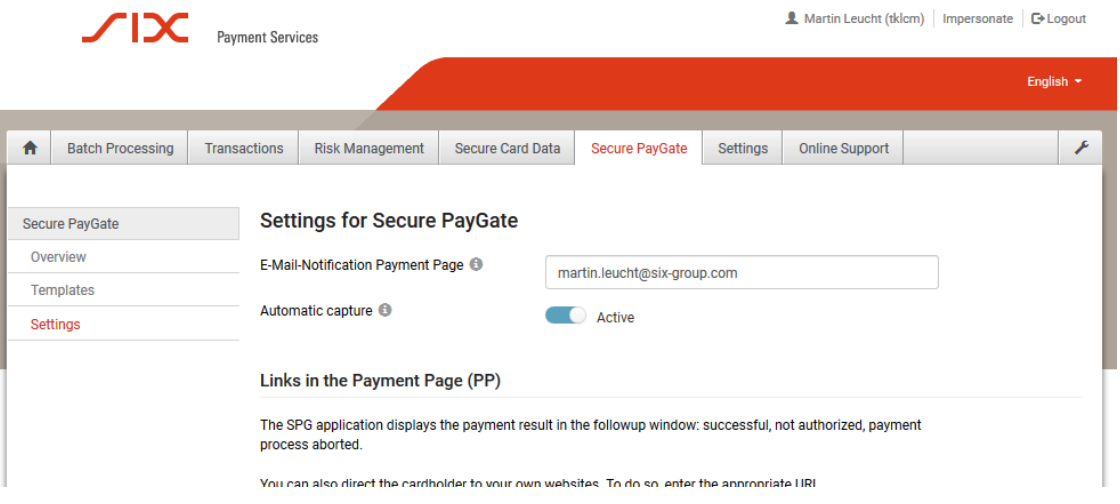

#### <span id="page-4-2"></span>**4.2 Layout of the confirmation mail**

The layout of the confirmation mail can be re-adjusted. For this, the email layout and the logo are taken from the standard template of the payment page configuration.

#### <span id="page-4-3"></span>**4.3 Support for mass mailing**

Based on a Secure PayGate template, multiple mass mailing offers can be created simultaneously via CSV upload.

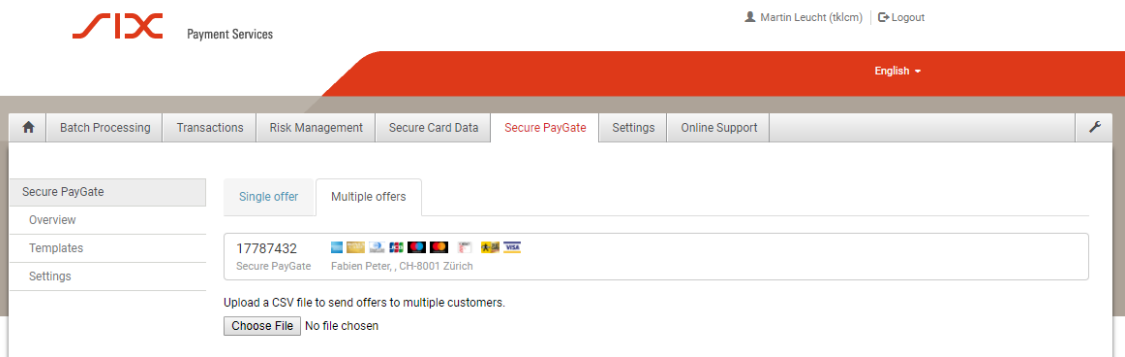

#### <span id="page-4-4"></span>**5 Payment Page**

#### <span id="page-4-5"></span>**5.1 Expansion for additional languages**

Three new languages are supported in the Payment Page: Estonian, Lithuanian and Latvian.

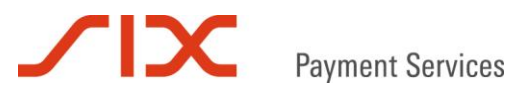

#### <span id="page-5-0"></span>**6 Backoffice**

#### <span id="page-5-1"></span>**6.1 Disabling JSON API client certificates**

Client certificates can now be revoked in Backoffice under Settings.

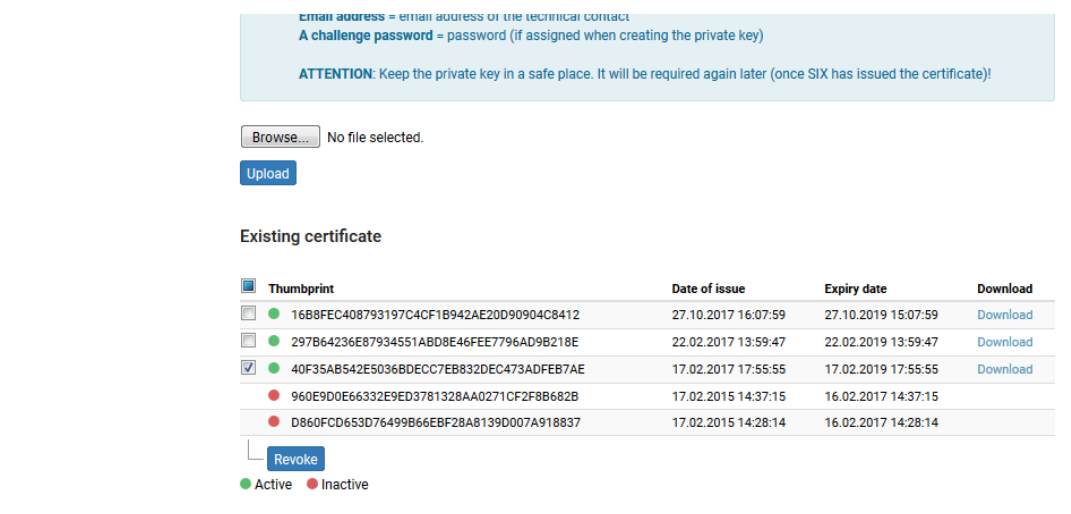

#### <span id="page-5-2"></span>**6.2 Provision of the entire certificate chain of JSON API client certificates**

In Backoffice, JSON API client certificates are now issued in PKCS7 format while downloading; this contains information about the entire certificate chain.

#### <span id="page-5-3"></span>**7 Old Saferpay interfaces are set to be discontinued in the second quarter of 2020**

The [Saferpay JSON API](https://www.six-payment-services.com/dam/download/datasheets/e-commerce/110044202-DS-E-Commerce-Saferpay-JSON-API-INT-EN-opt.pdf) was successfully introduced in July 2015 and has continually expanded since then. Most Saferpay customers now use this new interface. The previous interfaces - Saferpay Client and the https Interface (HI) - have not been further developed since then. However, we continued to provide support for these interfaces.

In early 2019, the new 3-D Secure Version 2.0 will be introduced; it will only be implemented on the JSON API. As before, the Client/HI interfaces will only support 3-D Secure 1.0. According to the current scheme information available, 3-D Secure 1.0 is due to be supported until the second quarter of 2020.

With the discontinuation of 3-D Secure Version 1.0, the Client/HI interfaces will no longer be compatible and are due to be discontinued at this time (second quarter of 2020).

If you have not yet switched to the Saferpay JSON API, we would like to inform you of this necessary change so that you can plan in good time. In order to begin reaping the benefits of the system, we recommend that you switch to the JSON API sooner rather than later.

If you have any questions, our staff in the Saferpay Integration Team will be happy to assist you.

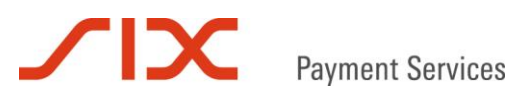

#### <span id="page-6-0"></span>**8 Contact**

#### <span id="page-6-1"></span>**8.1 Saferpay Sales Team**

Would you like to activate a new product or payment method for your account? If so, contact our sales team from Monday to Friday between 9 am and 5 pm.

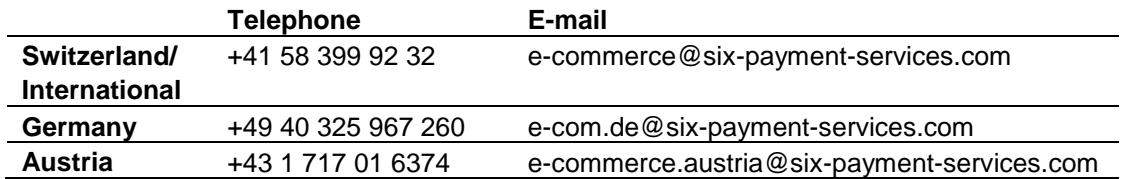

#### <span id="page-6-2"></span>**8.2 Saferpay Integration Team**

Do you require assistance with the technical integration of Saferpay? If so, contact our Integration Team:

**E-mail:** integration.saferpay@six-payment-services.com

#### <span id="page-6-3"></span>**8.3 Saferpay Support Team**

Do you have any questions regarding the technical aspects of the Saferpay release? If so, contact our Support Team, Monday to Friday from 9 am to 5 pm.

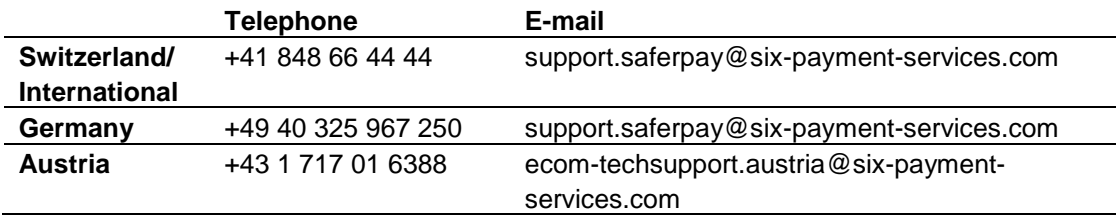

We hope you enjoy the new functions and enhancements.

The Saferpay Team